## 視聴サイトパスワード設定に関しまして

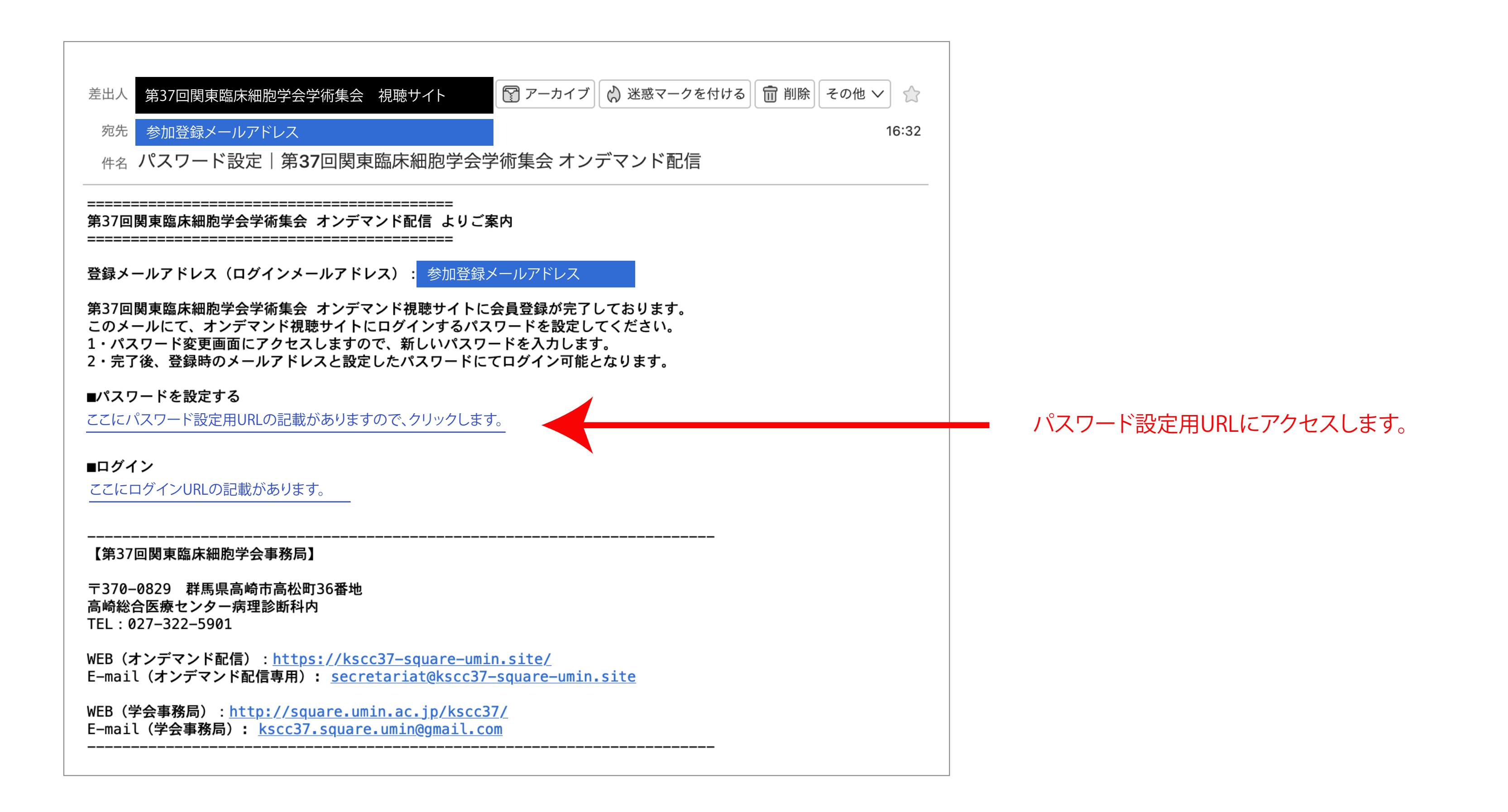

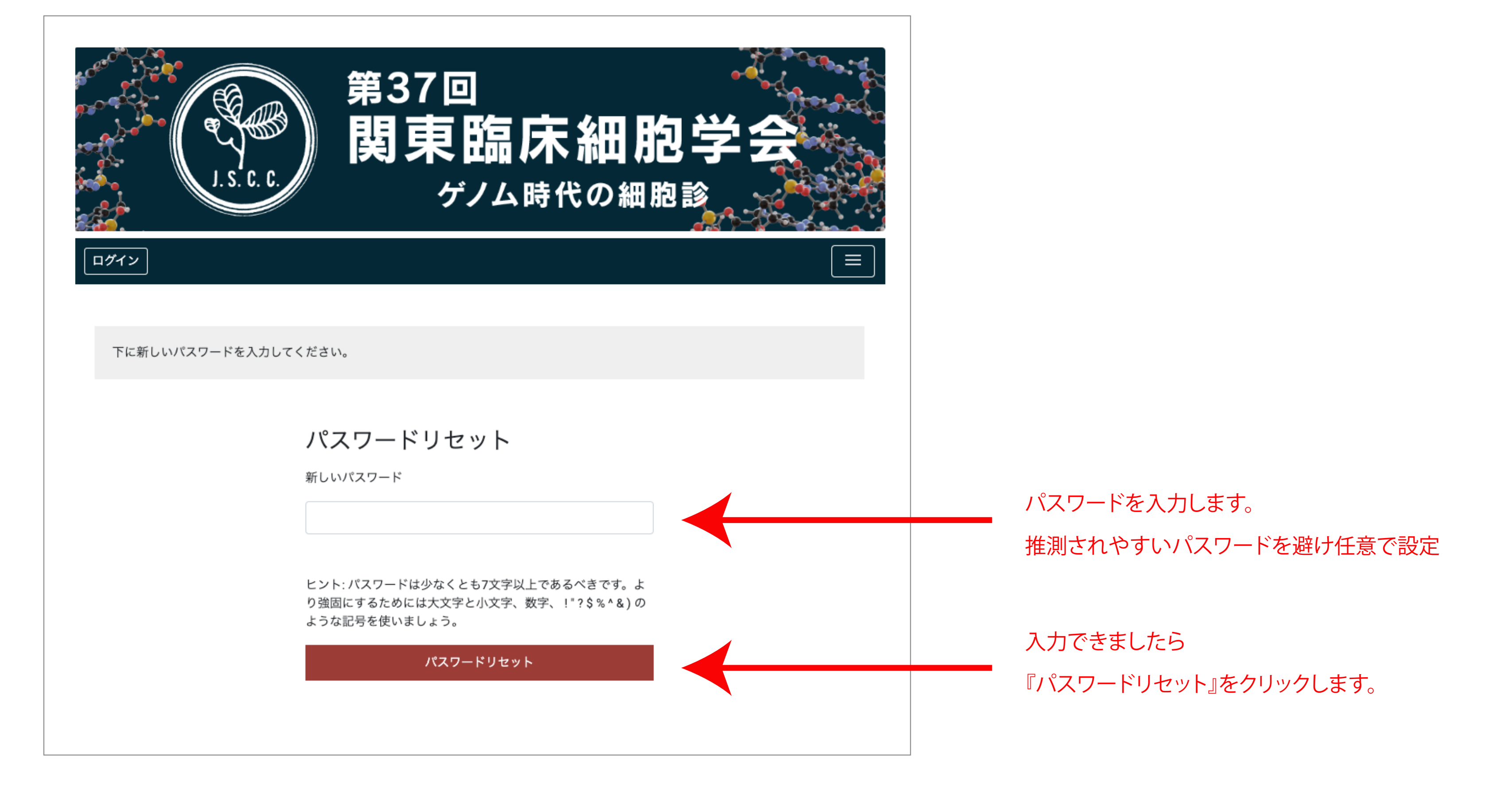

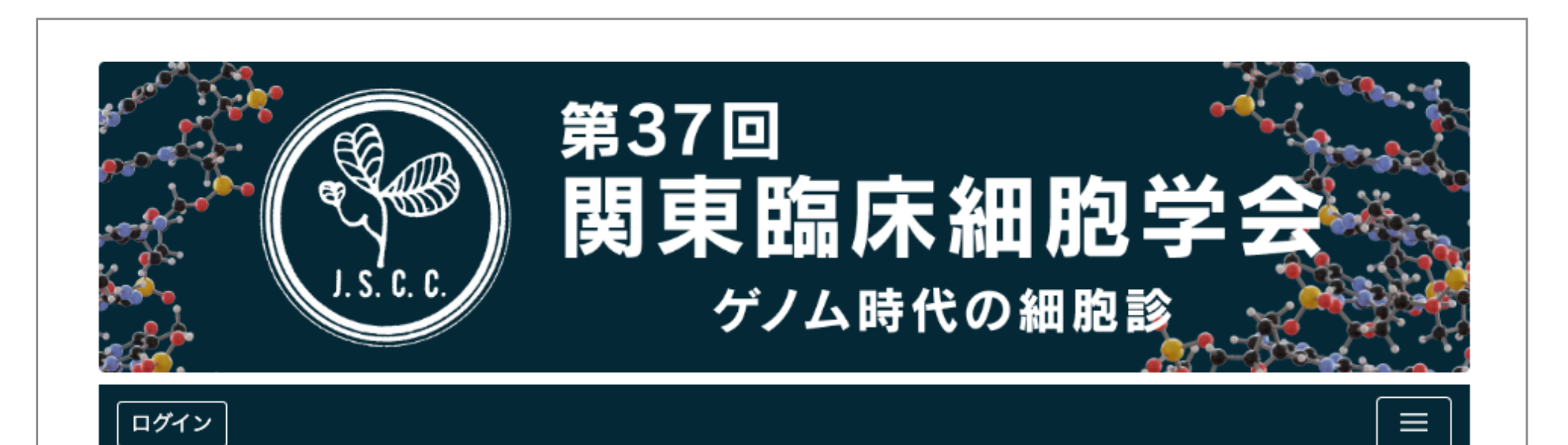

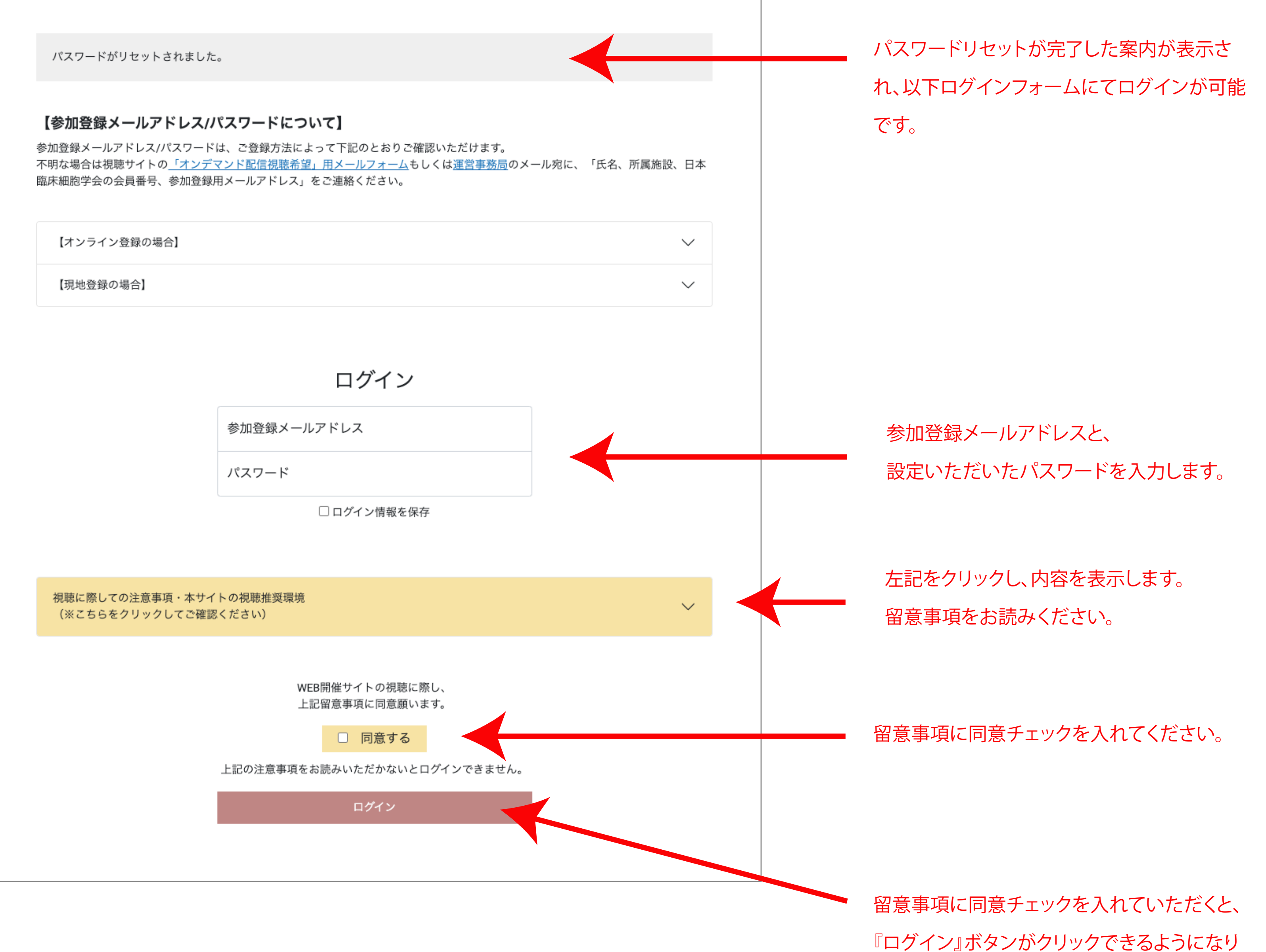

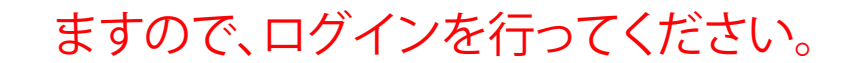